# ANALIZA I PLANOWANIE DOZORU TERENU ZA POMOCĄ NARZĘDZI GIS I CAD<sup>1</sup>

# ANALYSIS AND PLANNING OF THE TERRAIN SURVEILLANCE USING GIS AND CAD TOOLS

### Konrad Eckes

Wydział Geodezji Górniczej i Inżynierii Środowiska, Akademia Górniczo-Hutnicza

Słowa kluczowe: GIS, CAD, system informacji przestrzennej, analiza widoczności, strefy widoczności, planowanie widoczności

Keywords: GIS, CAD, spatial information system, visibility analysis, visibility zones, visibility planning

## Wprowadzenie

Analiza i planowanie dozoru terenu i obiektów mają swoje aspekty geometryczne i dlatego muszą pozostawać w ścisłym związku z modelem terenu zawartym w GIS.

Dozorowanie terenu lub obiektów stosowane jest w dwóch grupach zadañ. W pierwszej z nich dozór jest elementem składowym zarzadzania. Dozór jest cześcia schematu organizacyjnego pracy zespołowej, pozwala na monitorowanie i kontrolę stanu procesów lub postępu prac. Taki rodzaj dozoru stosowany jest w halach produkcyjnych oraz w terenach otwartych - na placach budowy, w wyrobiskach górniczych i na obszarach węzłów komunikacyjnych.

Druga grupe zastosowań dozoru terenu i obiektów stanowia zadania majace na celu zapewnienie bezpieczeñstwa i ochrony przed aktami postêpowania kryminalnego i aktami terroryzmu. Taki dozór jest stosowany w następujących przypadkach:

- $\circ$  jako monitoring miejski,
- o dozór sprawowany nad mieniem w terenach otwartych oraz w obiektach zamkniętych (jak na przykład centra handlowe),
- $\circ$  jako ochrona obiektów o szczególnym znaczeniu takich jak banki, placówki dyplomatyczne i urzêdy administracji,
- m dozór nad obiektami komunikacji: nad portami lotniczymi, nadziemnym i podziemnym ruchem miejskim, nad tunelami i mostami.

Dozór nad obszarem można rozpatrywać w przestrzeni 2-D lub w przestrzeni 3-D. W tym pierwszym przypadku wyróżnimy obszary jako wypukłe lub wklęsłe. Każdy z nich

<sup>&</sup>lt;sup>1</sup> Przedstawiona w niniejszej publikacji tematyka została opracowana jako zadanie badań własnych w AGH, nr 10.10.150.722 w 2005 roku.

może być obszarem jednospójnym (Gaździcki, 2001), (Instrukcja K-1, 1995) lub wielospójnym, zawierającym wewnątrz inne obszary – wyspy (określane w literaturze także jako dziury lub enklawy).

Analiza dozoru może być prowadzona dla obiektów:

- $\circ$  istniejacych, także podlegających modyfikacji (gdy dozór prowadzony jest nad placami budowy lub nad wyrobiskiem górniczym),
- $\circ$  projektowanych.

Dozór terenu może być prowadzony z jednego punktu lub z większej liczby punktów. Punkty obserwacji mogą znajdować się poza obszarem nadzorowanym, na jego granicy lub wewnatrz tego obszaru.

Dozór bezpośredni prowadzony jest przez obserwatora znajdującego się fizycznie w strefie obiektu, dozór pośredni prowadzony jest za pomocą kamer. Pod względem zakresu kątowego wyróżniamy dozór ograniczający się do określonego kierunku, zasięgu kątowego kamery monitorujacej lub dozór bez ograniczeń katowych, nazwany w niniejszej pracy panoramicznym. Dozór może być realny lub wirtualny, gdy planowany jest dozór nad obiektem projektowanym, za pomoc¹ edytowanych obrazów 3-D.

Każdy dozór posiada pewien zasięg graniczny, w ramach którego jest skuteczny. Decydującą rolę odgrywają także warunki fizyczne jak oświetlenie dzienne lub sztuczne, rozmieszczenie źródeł światła, kontrasty oświetlenia – strefy jasne i zaciemnione. Skuteczność dozoru w znacznym stopniu mogą ograniczać warunki atmosferyczne: mgła, deszcz lub śnieg.

#### Zadania i analogie

Z przedstawionego opisu problemu można wyciągnąć wniosek o dużej różnorodności zadań natury geometrycznej. Spośród nich zestawimy zadania typowe:

- $\circ$  Badanie dozoru wzdłuż wybranego kierunku.
- m Ustalenie niezbêdnej liczby punktów dozoru dla danego obszaru.
- $\circ$  Wyznaczenie stref dozoru dla obszarów o dowolnym kształcie, jednospójnych i wielospójnych (obszarów z wyspami).
- o Wybór optymalnych stanowisk obserwacji w celu objecia dozorem całego obszaru.
- m Planowanie i symulacja dozoru z uwzglêdnieniem warunków fizycznych i atmosferycznych.

W czasach obecnych wystêpuje olbrzymie zainteresowanie wymienionymi rodzajami dozoru, szczególnie ze względu na zagrożenia terrorystyczne. Pojawiła się znaczna liczba publikacji dotyczących sprzętu i studiów skuteczności ochrony. Nieliczne prace jak przykładowe (Lewandowicz, 2004), (Ying, Jingjue, Fulin, 2002) rozpatrują ten problem z uwzględnieniem studiów na lokalnym modelu terenu. Warto jednak sformułować kilka zasad ogólnych, podać konkretne procedury rozwiązań i rozszerzyć metodykę analizy dozoru terenu.

#### Geometria i charakterystyka metody dozoru

We wszystkich wymienionych przypadkach dana jest pewna przestrzeñ, otwarta lub zamknięta, posiadająca określony kształt oraz pewien stan wypełnienia tej przestrzeni obiektami. W pewnym zakresie problematyka dozoru terenu wykazuje analogie do zadań rozwiazywanych w geodezji lub innych naukach inżynierskich. Dozór wzdłuż kierunku jest rozszerzeniem zadań poszukiwania celowej w terenie. Dozór nad powierzchnią topograficzną analizowany jest w naukach wojskowych. Zarządzanie ruchem środków komunikacji powietrznej, naziemnej i wodnej wykazuje pewn¹ analogiê z dozorem, którego celem jest zapewnienie bezpieczeństwa. Podejmijmy próbe rozwiazania tych zadań, o szerokich zastosowaniach – za pomocą narzędzi systemów informacji przestrzennej GIS i edytorów grafiki CAD.

## Badanie dozoru wzdłuż wybranych kierunków

Dozór wybranych kierunków może mieć miejsce:

- $\circ$  wzdłuż ulic miasta lub ciągów komunikacyjnych osiedli,
- $\circ$  na dworcach kolejowych i na stacjach metra, w tunelach i na mostach,
- $\circ$  w portach lotniczych, w zespołach hal o układzie gwiaździstym,
- o wzdłuż granic obszarów chronionych.

Mając mapę sytuacyjną wymienionych obiektów, zapisaną jako warstwa, możemy w zaawansowanych pakietach GIS edytować i badać widoczność wzdłuż wymaganych kierunków. Jeżeli w systemie ArcGIS 9 firmy ESRI (ArcGIS 9, 2004) wyedytujemy kierunki projektowanego dozoru na warstwie linii – to za pomocą narzędzia selekcji [Wybierz Według] Położenia] możemy wyznaczyć te kierunki kolizyjne, które przecinają obiekty powierzchniowe. Odwrócenie selekcji pozostawi nam poszukiwane kierunki bezkolizyjne.

Wyznaczenie kierunków widoczności wzdłuż zaprojektowanych i badanych półprostych, aczkolwiek spełnia warunek widoczności wzdłuż linii, jednak nie jest satysfakcjonujące z praktycznego punktu widzenia. Dla skutecznego dozoru niezbędny jest pewien korytarz o ustalonej szerokości. W celu zbudowania takiego korytarza praktycznie jest posłużyć się buforami poszczególnych kierunków. W takim przypadku należy w selekcji testować przecinanie się obiektów powierzchniowych – budowli i projektowanych korytarzy. Opisane interaktywne postępowanie pozwoli na ustalenie, czy istnieje możliwość zaprojektowania korytarzy obserwacji o wymaganej szerokości – wzdłuż obranych kierunków. Taki tok postępowania można zapisać w postaci następującej procedury:

#### Procedura 1

EDYTUJ na tle sytuacji badane kierunki dozoru ZBUDUJ bufory o żądanej szerokości korytarza obserwacji na liniach wybranych kierunków BADAJ poprzez selekcję przecięcia obiektów sytuacyjnych z obszarami buforów **JEŻELI** kontury obiektów przecinają się z buforem WTEDY dokonaj korekty kierunku LUB akceptuj brak korytarza obserwacji ODWRÓĆ selekcję i zapisz stan istniejacych, bezkolizyjnych korytarzy dozoru

Badanie widoczności wzdłuż zaprojektowanych kierunków jest testowaniem szczególnych przypadków. W praktyce większe możliwości daje projektowanie kierunków na pełnym zasięgu widoczności obszaru z wybranego punktu S. Metody wyznaczania takich zasięgów zostana przedstawione w dalszych rozdziałach.

## Analiza dozoru obszaru jednospójnego w przestrzeni 2-D z jednego lub wiêkszej liczby punktów obserwacji

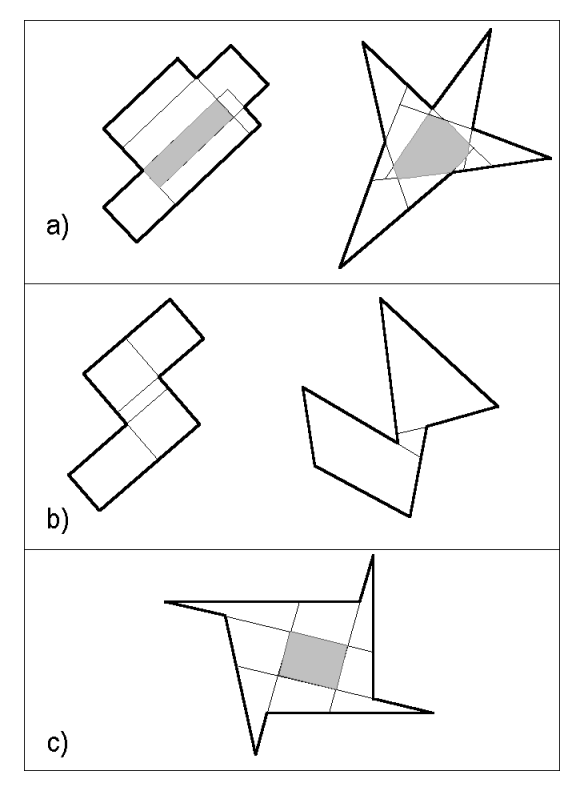

Rys. 1. Testowanie dozoru jednopunktowego na obszarze wklęsłym przez jego rozkład na wielokąty wypukłe: (a) dozór jednopunktowy jest możliwy – zostały zakreskowane obszary wspólne wielokątów, wyznaczające strefę takiego dozoru; (b) jest spełniony warunek identyczności sumy wielokątów z obszarem pierwotnym, nie istnieje wspólne przecięcie wielokątów, dozór jednopunktowy nie jest mo¿liwy; (c) nie jest spełniony warunek identyczności sumy wielokątów składowych z obszarem pierwotnym – została zakreskowana ró¿nica pomiêdzy tym obszarem a sumą wielokątów wypukłych, dozór jednopunktowy nie jest możliwy

na zbudować wewnętrznego wielokąta wypukłego. Jednak ramiona takich kątów tworzą w wielokacie lokalne obszary otwarte, dajace lepszy wglad wielokierunkowy niż katy ostre. Przebiegając kolejne wierzchołki wielokąta, których kąt wewnętrzny jest mniejszy niż 180°, bedziemy budować na ramionach kata wielokaty wypukłe o maksymalnym polu. Jeżeli dla utworzonych wielokatów istnieje jakiś wspólny obszar to do dozorowania wielokata pierwotnego wystarczy jeden punkt obserwacji.

Urzadzenie stanowiska dozoru zawsze wiąże się z pewnymi kosztami, dlatego korzystne jest dążenie do minimalizowania liczby punktów dozoru, jeżeli tylko te wybrane punkty moga zapewnić dozór skuteczny. Szczególnym rodzajem dozoru jest dozór z jednego punktu. Podejmijmy próbę sformułowania reguł, kiedy taki dozór nad przestrzenią 2-D jest możliwy. Zakładamy jednocześnie nieprzeźroczystość granicy dozorowanego obszaru.

Na wstepie odrzucimy przypadek dozoru obszaru wielospójnego (z wyspami), poniewa¿ w takim przypadku dozór jednopunktowy nie jest mo¿liwy.

Jednopunktowy dozór panoramiczny obszaru jednospójnego reprezentowanego przez wielokąt wypukły jest możliwy zawsze, ponieważ każdy kierunek obserwacji pozostaje w granicach konturu wielokata wypukłego.

Dla niektórych obszarów, reprezentowanych przez wielokaty wklesłe może istnieć dozór jednopunktowy (rys. 1a). Poniżej sformułujemy kryteria takiego dozoru.

Ponieważ wielokąt wypukły może być dozorowany z jednego punktu przeprowadźmy badanie, czy wielokąt wklęsły można rozłożyć na zbiór wielokątów wypukłych, mogących częściowo się pokrywać, które po nałożeniu [Union] dadza dany wielokat wklesły.

W każdym wielokacie wklesłym musi istnieć co najmniej jeden wierzchołek, którego kat wewnętrzny jest większy niż 180°. Na ramionach takiego kąta nie moż-

Korzystając z narzędzi GIS-owskich (ArcGIS 9, 2004) powyższy tok postępowania można zapisać w postaci procedury:

#### Procedura 2

PRZEBIEGAJ w edycji kolejne wierzchołki wielokąta JEŻELI kat wewnętrzny jest mniejszy niż 180<sup>o</sup> WTEDY korzystając z kierunków ramion tego kata EDYTUJ wielokat wypukły o maksymalnym polu DOKONAJ sumowania [Union] utworzonych wielokatów wypukłych JEŻELI suma wielokatów jest identyczna z obszarem wielokata badanego UTWÓRZ przeciecie [*Intersect*] wielokatów składowych **JEŻELI** istnieje obszar wspólny wielokatów WTEDY zapisz ten obszar jako istniejącą strefę dozoru jednopunktowego obszaru pierwotnego

Jak widać z procedury 2 konieczne jest spełnienie dwóch warunków, aby dla danego obszaru istniał jeden punkt dozoru: suma składowych obszarów wypukłych musi być identyczna z obszarem pierwotnym oraz musi istnieć przeciecie wszystkich utworzonych obszarów wypukłych. Rysunek 1 przedstawia badane obszary dozoru – o pozytywnym (rys. 1a) i negatywnym wyniku testu (rys. 1b i 1c).

# Algorytmy wyznaczania stref dozoru obszaru wielospójnego w przestrzeni 2-D

Dla analizy dozoru nad obszarem wielospójnym w przestrzeni 2-D konieczne jest rozwiązanie zadania, polegającego na wyznaczeniu maksymalnej strefy dozoru (obserwacji panoramicznej) z dowolnie wybranego punktu. Podobnie jak w poprzednim rozdziale – zakładamy nieprzeźroczystość granicy obszaru analizowanego, stad punkty obserwacji będą się mogły znajdować wewnątrz obszaru lub na konturze jego granicy.

W zaproponowanej metodyce posłużymy się pękiem półprostych dla obszaru jednospójnego oraz pękiem wycinków koła dla obszaru jednospójnego oraz obszaru wielospójnego (z wyspami).

### Wyznaczenie kierunków dozoru panoramicznego z wykorzystaniem pêku prostych

Utwórzmy w edycji narzędzie pomocnicze – pęk półprostych o dużym zagęszczeniu. Utworzony pęk pozwoli nam zmaterializować kierunki obserwacji panoramicznej. Nałóżmy pêk na dowolnie obrany punkt S (rys. 2), w tym przypadku zlokalizowany na granicy obszaru. Spośród wszystkich promieni pęku wybierzmy tylko te, które mieszczą się w konturze granicy obszaru (rys. 2). We wnętrzu obszaru znalazły się promienie, które zachowały swoją ciągłość oraz promienie przerwane. Kluczem do rozwiązania zadania widoczności wnętrza obszaru z punktu S jest znalezienie narzędzia umożliwiającego rozróżnienie promieni ciągłych i przerwanych.

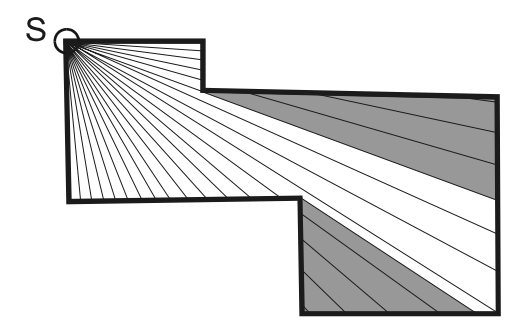

Rys. 2. Analiza widoczności wnętrza obszaru z punktu  $S$  z wykorzystaniem pęku półprostych. Narzêdzie selekcji zaawansowanego pakietu GIS umo¿liwia wybór tych odcinków pêku, które przecinaj¹ siê z pomocniczym buforem punktu S. Te odcinki wyznaczają strefe widoczności z punktu S, odcinki pozostałe (zakreskowane) sa niewidoczne

System ArcGIS 9 oferuje narzêdzie selekcji z warunkiem przecięcia przez obrys obiektu powierzchniowego. Promienie ciągłe reprezentują kierunki i zakresy istniejącej obserwacji panoramicznej. Jednak takie kierunki i zakresy reprezentuja również te części przerwanych promieni, których końcem jest punkt S. Jeżeli wokół punktu S utworzymy mały obszar buforowy (pomocniczy), to możemy uformować jednolity warunek widoczności: z punktu  $S$ widoczne są te promienie lub ich części, które przecinają obszar bufora wokół punktu S. Taki tok postępowania można zapisać w postaci nastepujacej procedury:

#### Procedura 3

UTWÓRZ w edycji zagęszczony pęk półprostych ZLOKALIZUJ pêk w wybranym punkcie S PRZETNIJ pêk obszarem dozoru (zastosuj [Intersect]) w celu wyselekcjonowania fragmentów promieni pêku zawartych w konturze obszaru UTWÓRZ mały obszar buforowy (pomocniczy) wokół punktu  $S$ BADAJ poprzez selekcję przecięcie wszystkich odcinków promieni zawartych w konturze obszaru – z buforem punktu  $S$ **JEŻELI** odcinek promienia przecina bufor punktu  $S$ WTEDY dopisz go do listy widocznych odcinków promieni

Metoda analizy widoczności z wykorzystaniem pęku półprostych jest metoda przybliżoną. Jej dokładność jest funkcją gęstości pęku. Promienie pęku nie dotykają ściśle wklęsłych wierzchołków obszaru, lecz przebiegają obok tych wierzchołków w pewnej odległości, zależnej od gęstości pęku. W ramach założonej gęstości algorytm działa poprawnie – odrzuca niewidoczne fragmenty promieni. Jednak faktyczny przedział widoczności może być minimalnie większy, ponieważ jest oparty na półprostych dotykających wierzchołki wklęsłe. To niewielkie zawężenie kąta widoczności z praktycznego punktu widzenia może być zaniedbane. Natomiast w ścisłej postaci zadania konieczna byłaby dodatkowa analiza.

## Wyznaczenie strefy dozoru w obszarze jednospójnym z wykorzystaniem zbioru wycinków koła

Poniewa¿ naszym docelowym zadaniem jest wyznaczenie stref maksymalnej widoczno ści zamienimy obecnie analizę kierunków na analizę obszarów, stosując identyczne narzędzie jak w zadaniu poprzednim. Jednak pek półprostych będziemy obecnie traktować jako pek smukłych wycinków koła. Procedura postepowania w tym przypadku bedzie podobna do poprzedniej, jednak z uwagi na to, że posługujemy się obszarami – zbyteczne jest tworzenie

pomocniczego bufora wokół punktu S. Stosując selekcję w ArcGiS 9 użyjemy warunku stykania przez punkt  $S$  z granicą wycinków koła zawartych w konturze badanego obszaru. Przybli¿ony charakter procedury wymaga w tym przypadku korekty w obszarach brzegowych widoczności. Brzegowe fragmenty wycinków koła (rys. 3), stykające się z punktem S, mogłyby być wykazane jako widoczne, chociaż w pewnym niewielkim zakresie nakładają się na kontur granicy obszaru. Zatem te graniczne wycinki należy wyeliminować ze strefy widoczności. Jako kryterium eliminacji użyjemy kryterium liczby kątów. Jeżeli obszar jest wielokatem to prawie wszystkie bezkolizyjne fragmenty wycinków będą trójkątami. Te nieliczne wycinki, które natrafią na wierzchołek wielokąta (granicy obsza-

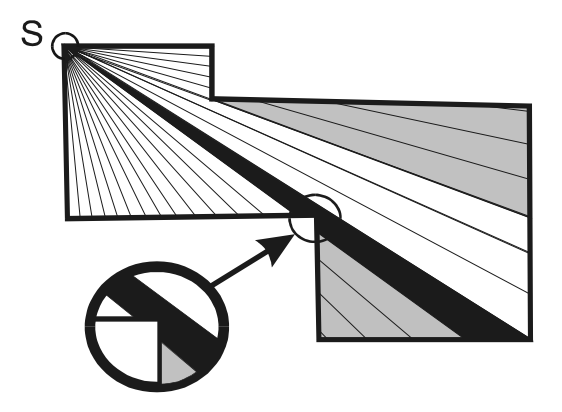

Rys. 3. Analiza widoczności wnętrza obszaru z punktu S z wykorzystaniem pęku wycinków koła. Narzêdzie selekcji zaawansowanego pakietu GIS umożliwia wybór tych wycinków koła, które stykają się z punktem S, te wycinki wyznaczają one strefę widoczności. Strefa ta jest pomniejszona o kolizyjne wycinki brzegowe

ru) – będą czworokątami. Wycinki o większej liczbie kątów powinny być usunięte. Na koniec analizy należy zintegrować wycinki przez połączenie ich w jednolity obszar za pomocą narzędzia [Union]. Przedstawiony tok postępowania można zapisać w postaci następującej procedury:

#### Procedura 4

UTWÓRZ w edycji zagęszczony pęk wycinków koła **ZLOKALIZUJ** pęk w wybranym punkcie  $S$ PRZETNIJ pêk obszarem dozoru (zastosuj [Intersect]) w celu wyselekcjonowania fragmentów wycinków koła zawartych w konturze obszaru **BADAJ** poprzez selekcję wszystkie fragmenty wycinków pęku, czy stykają się z punktem  $S$ **JEŻELI** fragment wycinka styka się z punktem S WTEDY dopisz go do listy widocznych fragmentów wycinków USUŃ z listy widocznych fragmentów wycinków te wycinki, które mają większą liczbę kątów niż cztery POŁĄCZ wycinki z listy widocznych w jednolitą strefę widoczności (zastosuj [*Union*]) DOKONAJ wizualnej weryfikacji uzyskanego rozwiązania zadania

Podobnie jak i w zadaniu poprzednim dokładność powyższej metody przybliżonej jest zależna od gęstości pęku wycinków koła. Również i tutaj w ścisłej postaci zadania konieczna by³aby dodatkowa analiza warunków brzegowych.

### Wyznaczanie strefy dozoru w obszarze wielospójnym (z wyspami)

Niniejsze zadanie jest bardzo podobne do zadania poprzedniego, jednak z tą różnicą, że na dozorowanym obszarze pojawiają się wyspy. Tak jak zakładaliśmy nieprzeźroczystość granic obszaru, tak również musimy założyć nieprzeźroczystość obrysów wysp. Jest to oczy-

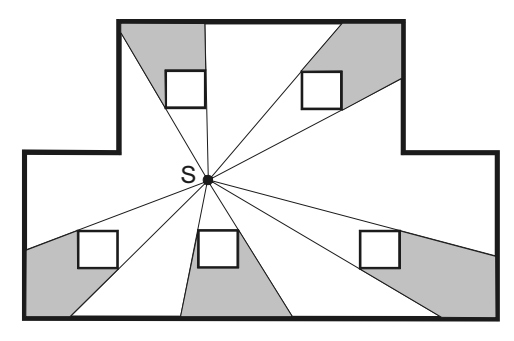

Rys. 4. Wyznaczenie strefy dozoru w obszarze wielospójnym (z wyspami) przy wykorzystaniu pęku wycinków koła; fragmenty zacienione oznaczają strefy niewidoczne z punktu  $S$ 

wiste z praktycznego punktu widzenia, ponieważ typowymi wyspami są budowle w terenie otwartym lub elementy konstrukcyjne i urządzenia w obiektach zakrytych. Wyspy należy traktowaæ jako realne przeszkody i dlatego po przecięciu pęku wycinków koła przez granicę obszaru musimy ponownie przeciąć fragmenty pêku obrysami wysp. W ArcGIS 9 dokonamy tego za pomocą narzędzia [Usuń (Erase)]. Wynik przykładowego testu został przedstawiony na rysunku 4. Zmodyfikowana część procedury 4 i zapisana jako procedura 5 przedstawia się następująco:

#### Procedura 5

UTWÓRZ w edycji zagęszczony pęk wycinków koła **ZLOKALIZUJ** pek w wybranym punkcie  $S$ PRZETNIJ pêk obszarem dozoru (zastosuj [Intersect]) w celu wyselekcjonowania fragmentów wycinków koła zawartych w konturze obszaru USUŃ z wyselekcjonowanych fragmentów wycinków (za pomocą narzędzia [Erase]) te kolejne

fragmenty, które są zawarte w obrysach wysp występujących na obszarze dozoru **BADAJ** poprzez selekcje wszystkie fragmenty wycinków peku, czy stykaja się z punktem  $S$ 

Dalsze postępowanie jest identyczne jak w procedurze 4. Także i w tym przypadku metoda ma charakter przybliżony i jej dokładność jest uzależniona od przyjętej gęstości peku. Z praktycznego punktu widzenia, dla peków o dużej gestości, nieścisłości wynikające z przybliżonego charakteru metody można uznać za zaniedbywane.

# Wyznaczanie stref nadzoru obszaru dowolnego metodą symulacji propagacji światła

Na podstawie rysunków 2 i 3, a zwłaszcza rysunku 4, nasuwa się oczywista analogia pomiêdzy badaniem dozoru z panoramicznej obserwacji obszaru, z wybranego punktu a propagacją światła, którego źródło zlokalizowane jest w identycznym punkcie obszaru. Strefy niewidoczne, zakryte przez załamania granic lub wyspy, odpowiadają zakresom cienia. Wprawdzie zjawisko rozproszenia światła nie dzieli przestrzeni na strefy o całkowitym kontraście – taki niezbędny pełny kontrast stref widocznych i niewidocznych można opracować w zaawansowanych edytorach CAD. Edytory grafiki pozwalają na symulację spadku jakości dozoru wraz ze wzrostem odległości obserwacji. Edytor grafiki AutoCAD może symulować spadek nateżenia oświetlenia proporcjonalnie do odległości lub do kwadratu tej odległości.

Dla przetestowania analogii dozoru przestrzeni i propagacji światła została założona doświadczalna baza danych (Adamik, 2005) zawierająca trzy wieżowce o wysokości 40 m, dwa bloki o wysokości 20 m oraz garaż osiedlowy (rys. 5). Źródło światła zostało zlokalizowane wewnątrz zaprojektowanej sceny (rys. 6), na wysokości 7 m, aby wszystkie obiekty

sceny mogły być traktowane jako wyspy na obszarze dozoru. Mimo, że przy generowaniu sceny przedstawionej na rysunku 6 założono brak osłabienia nateżenia światła wraz z odległością – symulacja zjawiska rozproszenia światła daje na rysunku cienie o niepełnym kontraście. Uzyskanie pełnego kontrastu (rys. 7) wymagało dodatkowego opracowania obrazu. Rysunek 7 przedstawia poprawnie podział przestrzeni na strefy widoczne i niewidoczne z punktu obserwacji, posadowionego w punkcie źródła światła. Symulacja propagacji światła została przeprowadzona w przestrzeni 3-D. Źródło światła posadowione na wysokości 7 m, daje krótki realny cień garażu i długie cienie pozostałych budowli.

W scenie przedstawionej na rysunku 8 zastosowano dwa źródła światła. Drugie źródło zostało zlokalizowane na zewnątrz zespołu obiektów. Dodanie drugiego źródła światła jest równowa¿ne dozorowi terenu z dwóch punktów obserwacji panoramicznej. Rysunek 8 przedstawia cienie poszczególnych źródeł światła i nakładanie się cieni – tworzące strefy niewidoczne. Przez opracowanie obrazu można uzyskać kontrastowe strefy zasłonięte, które w przypadku zastosowania drugiego źródła światła – uległy zmniejszeniu.

Należy tu podkreślić, że mimo rozwiązywania zadania w postaci 3-D rysunki 6, 7 i 8 przedstawiają symulacje dozoru obszaru w rzucie na poziomą płaszczyzne odniesienia. Obrazy o rzucie dowolnym będą analizowane w dalszej części pracy.

## Dozór powierzchni topograficznej

Dotychczas rozpatrywane były przypadki dozoru przestrzeni na poziomej płaszczyźnie odniesienia. Przeprowadzone analizy nie uwzględniały zróżnicowanego kontekstu powierzchni topograficznej. Teren, z jego bogactwem form, może być również obszarem dozoru. Z praktycznego punktu widzenia jesteśmy zainteresowani wyznaczeniem na mapie stref widocznych z wybranego punktu obserwacji. Wiele interesujących rozwiązań w tej dziedzinie zawiera praca De Floriani, Magillo (1999).

Zaawansowane systemy GIS-owskie, wykorzystujące numeryczne modele terenu, oferują narzędzia do wyznaczenia stref widocznych z wybranego punktu. Odpowiedni przykład został pokazany na rysunku 9. Programy zaawansowane oferują także możliwość rozwiązywania wielu innych zadań; między innymi wyznaczenia widoczności wzdłuż planowanej drogi (GISCON, 1996).

Ze względu na wysokie koszty programów analizujących powierzchnię topograficzną, zapisaną w postaci numerycznego modelu terenu – można oprogramować samodzielnie uproszczony algorytm badania widoczności terenu. Schemat blokowy podobnego zadania został przedstawiony w pracy autora (Eckes, 1989).

Podstawowym zadaniem koniecznym do analizy widoczności jest wyznaczenie przekroju terenu wzdłuż zadanego kierunku, wychodzącego z punktu obserwacji. Możemy założyć, że wyznaczenie obszarów widoczności może być dokonane poprzez analizę widoczności wzdłuż dostatecznie zagęszczonego pęku kierunków, zbiegających się w punkcie obserwacji.

Badanie widoczności profilu terenu wzdłuż kolejnego przekroju jest realizowane poprzez przebieganie kolejnych punktów profilu w kierunku od punktu obserwacji do granicy badanego obszaru na horyzoncie. W toku sekwencyjnego badania utrzymywany jest maksymalny kąt pionowy do najwyższych punktów strefy widocznej. Strefa widoczna terenu jest jednocześnie strefą zasłaniającą niżej położone, dalsze fragmenty profilu. Dla każdego kolejnego profilu testowana jest relacja do aktualnego maksymalnego widzialnego horyzontu.

Niższe fragmenty profilu są niewidoczne, natomiast wyższe są kwalifikowane jako widoczne z równoczesna aktualizacja maksymalnego kata pionowego. Dla dłuższych linii obserwacji terenu konieczne jest uwzglêdnienie krzywizny Ziemi i refrakcji, tak jak pokazano w pracy (Eckes, 1989). W końcowej fazie zadania pęk przekrojów podlega integracji i można na mapie wykazać strefy widoczne z danego punktu. W literaturze dotyczacej zadań wykonywanych na numerycznym modelu terenu podawane sa różne algorytmy, które w każdym przypadku bazują na sekwencyjnym badaniu relacji pomiędzy narastającym horyzontem a profilem terenu (De Floriani, Magillo, 1999). Geneza i pewna analogia do dozoru powierzchni topograficznej by³o badanie celowych w projektowaniu osnów geodezyjnych.

## Planowanie dozoru przestrzeni za pomoc¹ analizy wirtualnych obrazów 3-D

W naszych dotychczasowych rozważaniach badaliśmy widoczność wzdłuż korytarzy, wyznaczaliśmy strefy widoczności i strefy zakryte, także w przestrzeni, ale w ostatecznej fazie – w rzucie na poziomą płaszczyznę odniesienia. W niniejszym rozdziale podejmujemy zupełnie inny problem – przechodzimy do analizy obrazów o dowolnych parametrach rzutu. Obrazy takie mogą nam dostarczać kamery monitorujące konkretny teren lub mogą to być obrazy wirtualne 3-D, budowane za pomocą grafiki komputerowej, przedstawiające obiekty jeszcze nie istniejące w świecie realnym – obiekty projektowane.

Analiza i korekta obrazów z kamer monitorujących, jest o wiele łatwiejsza, ponieważ geometria, kompozycja i jakość obrazu mogą podlegać bieżącym eksperymentom (Lewandowicz, 2004). Natomiast warto przytoczyæ szereg zdañ komentarza do budowy obrazów wirtualnych obiektów projektowanych i ich przydatności do analizy dozoru przestrzeni.

Głównym celem budowy takich obrazów jest maksymalne zbliżenie się do realizmu przyszłych sytuacji. Profesjonalne, zaawansowane edytory grafiki komputerowej CAD oferują bogate narzedzia w tej dziedzinie: barwy, rendering, teksture, oświetlenie, cienie, odbicia światła i efekty specjalne związane z warunkami atmosferycznymi. Wymienione czynniki pozwalają na budowę scen zbliżonych do realistycznych. Technice tej poświęcona jest bardzo szeroka literatura. W zastosowaniu tak utworzonych obrazów do celów planowania dozoru scen musimy zwrócić szczególną uwagę na kilka niżej omówionych czynników.

Przy planowaniu dozoru należy tak dobierać kierunki obserwacji, aby unikać oślepiającego charakteru światła naturalnego lub sztucznego. W tym celu rozmieszczanie kierunków źródeł światła powinno podlegać szczególnej analizie. Drugim czynnikiem związanym ze światłem jest cień i w konsekwencji kontrast sceny, utrudniający dozór obszaru. Cienie ostrego słońca to niemal wirtualne obiekty, modyfikujące scenę i utrudniające widoczność obiektów znajdujących się w strefie cienia.

Nocny dozór obiektów wymaga wielopunktowego oświetlenia, a także z kolei tworzy złożone układy zróżnicowanego natężenia światła i nakładających się cieni (rys. 10). Scena na rysunku pokazuje, że nie wszystkie elementy obiektów są dostatecznie oświetlone, aby nad nimi można było sprawować skuteczny dozór.

Czwarta grupa czynników jest grupa wpływów atmosferycznych znacznie osłabiających widzialność. W badaniu scen można symulować mgłe, deszcz oraz opady śniegu, a wiec czynniki znacznie ograniczające dozór terenu.

## Podsumowanie

Dozór terenu i obiektów może być elementem składowym zarządzania – częścią schematu organizacyjnego zbiorowego działania. Może być zadaniem z dziedziny bezpieczeństwa i ochrony przed aktami postępowania kryminalnego i aktami terroryzmu. Szczególnie to ostatnie zadanie urosło w czasie obecnym do rangi wielkiego problemu współczesnej cywilizacji. Świadczy o tym znaczna liczba publikacji na ten temat.

Dozorowaniu mogą podlegać centra miast, mienie, obiekty szczególnej ochrony (banki, placówki dyplomatyczne i obiekty administracji) oraz węzły komunikacji naziemnej, podziemnej i powietrznej. Obszar dozoru ma zawsze pewne cechy geometryczne, warunki fizyczne oraz stan realny lub wirtualny. Dozór ma zawsze pewien zasiêg, w obrêbie którego jest skuteczny, niezależnie od tego czy jest to dozór bezpośredni czy pośredni – sprawowany za pomocą kamer.

Dozór realny, prowadzony w czasie rzeczywistym, powinien być poprzedzony analizą, aby podnieść w maksymalnym stopniu jego skuteczność. Brak skutecznego dozoru może prowadzić do strat trudnych do oszacowania. Celowość analizy potwierdzają także względy ekonomiczne – dozór wiąże się z kosztami osobowymi, kosztami sprzętu do monitorowania oraz kosztami eksploatacji (oświetlenie, łączność).

Znacznej liczbie publikacji na ten temat, które traktują raczej o aspektach technicznych sprzętu i o oczekiwanych lub badanych skutkach, towarzyszą zaledwie w niewielkim stopniu analizy geometrii terenu i obiektów. Analizy takie muszą pozostawać w ścisłym związku z modelami terenu i obiektów zawartymi w systemach informacji przestrzennej.

W niniejszej pracy wykazano, że szereg zadań z dziedziny dozoru przestrzeni można rozwiązywać za pomocą narzędzi GIS-owskich – między innymi można planować korytarze obserwacji, wyznaczać strefy dozoru bezpośredniego w terenach zabudowanych, w obszarach zamkniętych i na powierzchni topograficznej. Najnowsze narzędzia GIS oferują szerokie analizy 3-D oraz powtarzalność typowych procesów, stanowiącą element automatyzacji. W pracy wykorzystano również zaawansowane edytory CAD do wyznaczania stref dozoru metodą symulacji propagacji światła oraz do budowy wirtualnych obrazów 3-D dla celów planowania dozoru.

Przedstawiona w pracy metodyka rozwiązywania zadań w dziedzinie dozoru przestrzeni może znaleźć zastosowania także w innych dziedzinach:

- $\circ$  w projektowaniu osnów geodezyjnych na obszarach wysoko zainwestowanych, w tym także w projektowaniu pomiarów GPS,
- $\circ$  w szeroko pojętym zarządzaniem w czasie rzeczywistym placem budowy, kopalnią odkrywkową lub akcją ratowniczą,
- $\circ$  w transporcie w poszukiwaniu dróg z ładunkami gabarytowymi na terenach zainwestowanych,
- $\circ$  w geomarketingu w poszukiwaniu miejsc i ocenie widoczności obiektów działalności reklamowej,
- $\circ$  w zastosowaniach wojskowych.

Niniejsza praca jest zaledwie zarysem problematyki. Pozostaje kilka dalszych grup zadañ do rozwiazania. Pierwsza z nich stanowia zadania teoretyczne, także zwiazane z geometria przestrzeni dozoru i liczbą stacji obserwacji. Drugą grupę zadań tworzą zadania optymalizacyjne, związane z kosztami. Do zadań praktycznych należy też zwrócenie uwagi na relacje przestrzenne tej problematyki i możliwość rozwiązywania takich interdyscyplinarnych zadań w GIS. Ranga tej problematyki jest dostrzegana z należytą uwagą w niektórych krajach (Geo Information in the Modern State, 2003). Przedstawiona problematyka jest elementem ochrony wartości cywilizacyjnych we współczesnym świecie i powinna być rozwijana również w naszym kraju.

#### Literatura

- Adamik Ł., 2005: Wizualizacja przekształceń krajobrazu za pomocą grafiki komputerowej. AGH Kraków. Praca dyplomowa wykonana pod kierownictwem autora.
- ArcGIS 9, 2004: Users' manuals. Environmental Systems Research Institute, Redlans, USA.
- De Floriani l., Magillo P., 1999: Intervisibility on terrains. Geographical Information Systems, Volume 1 Principles and Technical Issues. John Wiley & Sons, Inc.

Eckes K., 1989: Rzutowanie swobodne elementów przestrzennej bazy danych topograficznych z wykorzystaniem interaktywnej grafiki komputerowej. Zeszyty Naukowe AGH. Zeszyt 103.

Gadzicki J., 2001: Leksykon geomatyczny. Polskie Towarzystwo Informacji Przestrzennej, Warszawa.

Geo Information in the Modern State, 2003: Internal Security – Geographical Analysis of Criminality. Interministerial Committee for Geo Information, Frankfurt am Main, Germany.

GISCON, 1996: Geographische Informationssysteme – Umweltanalytik – Sichtbarkeitanalyse. Schweitenkirche – Gütersdorf, Germany.

Instrukcja K-1, 1995: System informacji o terenie. Podstawowa mapa kraju. Państwowa Służba Geodezyjna i Kartograficzna, wyd. III, Warszawa.

Jankowski M, 1990: Elementy grafiki komputerowej. Wydawnictwa Naukowo-Techniczne.

Legault M., 2005: Visibility analyses of Mt Mckay. http://flash.lakeheadu.ca

- Lewandowicz E., 2004: Designing cameras location for surveillance system in urban area. Annals of Geomatics, Volume II, Number 1, Warsaw.
- Niedojadło M., 2005: Wizualizacja 3-D projektowanych przekształceń krajobrazu. AGH Kraków. Praca dyplomowa wykonana pod kierownictwem autora.

Surveillance, 2005: Wikipedia, the free encyclopedia. http://en.wikipedia.org/wiki/Surveillance

Überwachung, 2005: Wikipedia, eine freie Enzyklopädie. http://de.wikipedia.org/wiki/Überwachung

Ying M., Jingjue J., Fulin B., 2002: 3D-city model supporting for closed circuit television monitoring system. Symposium on Geospatial Theory, Processing and Applications, Ottawa.

#### Summary

Surveillance of terrain and objects may be an element of management  $-$  it may be a part of the organizational scheme of collective operation. Surveillance may be also an activity from the domain of security and protection against criminal acts and acts of terrorism. The latter has particularly gained importance in the present time to the rank of a great civilization problem.

Surveillance may cover city centres, properties, objects of particular protection (banks, diplomatic missions, administration buildings) and communication junctions (railway stations, underground stations and airports). The surveillance area always has geometric features, physical conditions and real or is in a virtual state. The surveillance has a range within which it is effective, i.e. - irrespective whether it is direct or indirect  $-p$ erformed by means of monitoring cameras.

Real surveillance carried out in real time should be preceded by an analysis in order to increase as much as possible its efficiency. The lack of effective surveillance may bring difficult to estimate losses. Usefulness of the analysis is also confirmed by economic considerations  $-surve$  illance entails personal costs, costs of monitoring equipment and costs of exploitation. This paper shows that some tasks in the area surveillance may be solved by GIS tools. ArcGIS 9 package made by Environmental Systems Research Institute (USA) was applied.

At the beginning it was shown how to design surveillance of directions and terrain corridors by GIS tools. In the next part of the work geometric conditions are discussed. The discussion shows which conditions must be fulfilled so that one panoramic observation point is sufficient to control the area. Two criteria are formulated (Fig. 1a, 1b, 1c), based on GIS tools [Union] and [Intersect].

In the work take the most places determining of visibility zones from theselected point on optional area - uni-coherent (without holes), multi-coherent (which contains holes), flat or differentiated. An analysis was carried out by the geometric method with the use of a selected tool [Select According Location] (Fig, 2, 3, 4) and by the method of light propagation simulation (Fig. 5, 6, 7, 8). For the topographic surface an outline of algorithm for the study of visibility zones is given.

The final part of work describes the planning area surveillance by virtual 3-D images. The authod stressed that the main purpose of building such images is their maximum approximation to the future real situations. Advanced computer graphic editors CAD offer rich tools for building of such images (Fig. 10).

The methods presented in this work in the domain of area supervision can find also an application in other domains:

designing of geodetic network in highly invested areas, including designing of GPS measurements,

 widely understood real time management of a building site, a quarry or a rescue action,  $transportion - in$  the search for roads for bulk loads on highly invested areas,

geomarketing - in the search for suitable places and and in assessment of object visibility for advertising purposes,

military applications.

This work is merely an outline of these problems.. Their importance is noticed with due attention in same countries (Geo Information in the Modern State, 2003).

> dr hab. in¿. Konrad Eckes prof. AGH keckes@uci.agh.edu.pl tel. (+4812) 617-23-05, fax. (+4812) 617-22-77

Rys. 5. Scena dowiadczalnej bazy danych do wyznaczania stref dozoru metodą symulacji propagacji światła Źródło: (Adamik, 2005) praca dyplomowa wykonana pod kierownictwem autora

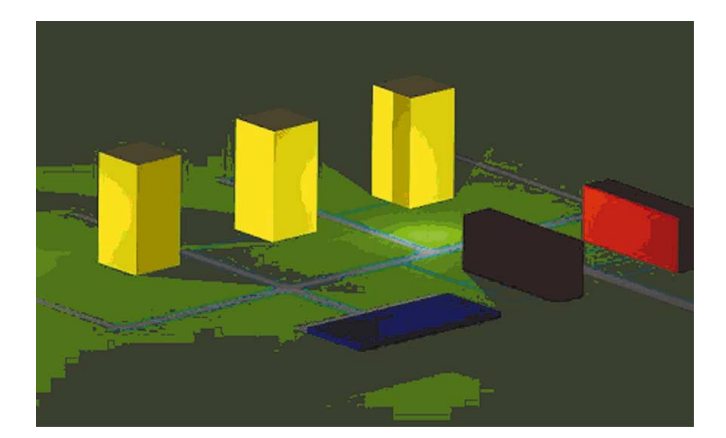

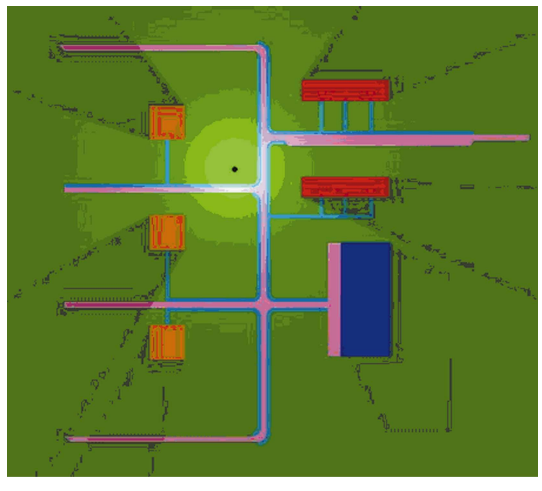

Rys. 6. Wyznaczanie strefy widoczności za pomocą symulacji propagacji światła w edytorze CAD; w doświadczeniu wykorzystano analogię pomiêdzy dozorem panoramicznym a strefami światła i cienia - na poziomej płaszczyźnie odniesienia; rozproszenie światła tworzy cienie o niepełnym kontraście Źródło: (Adamik, 2005)

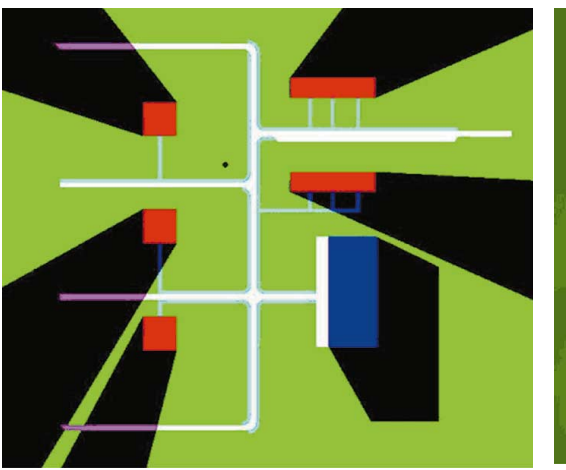

Rys. 7. Obraz z rysunku 6 po dokonaniu opracowania; wzmocniony kontrast cieni dzieli obszar na strefy widoczne i niewidoczne z punktu posadowienia źródła światła Źródło: (Adamik, 2005)

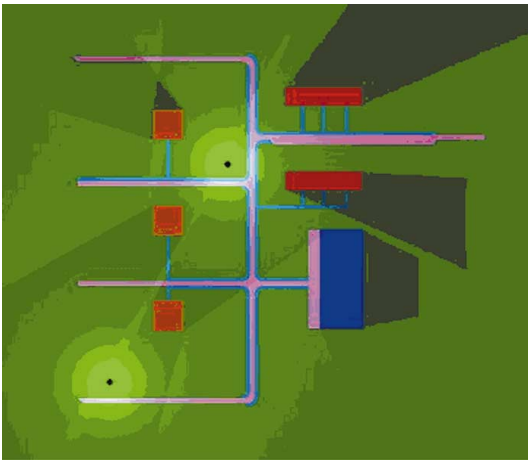

Rys. 8. Analogia symulacji propagacji światła i dozoru panoramicznego z dwóch punktów obserwacji; po odpowiednim wzmocnieniu kontrastu stref podwójnego cienia można uzyskać jednoznaczny podział przestrzeni na strefy widoczne i niewidoczne Źródło: (Adamik, 2005)

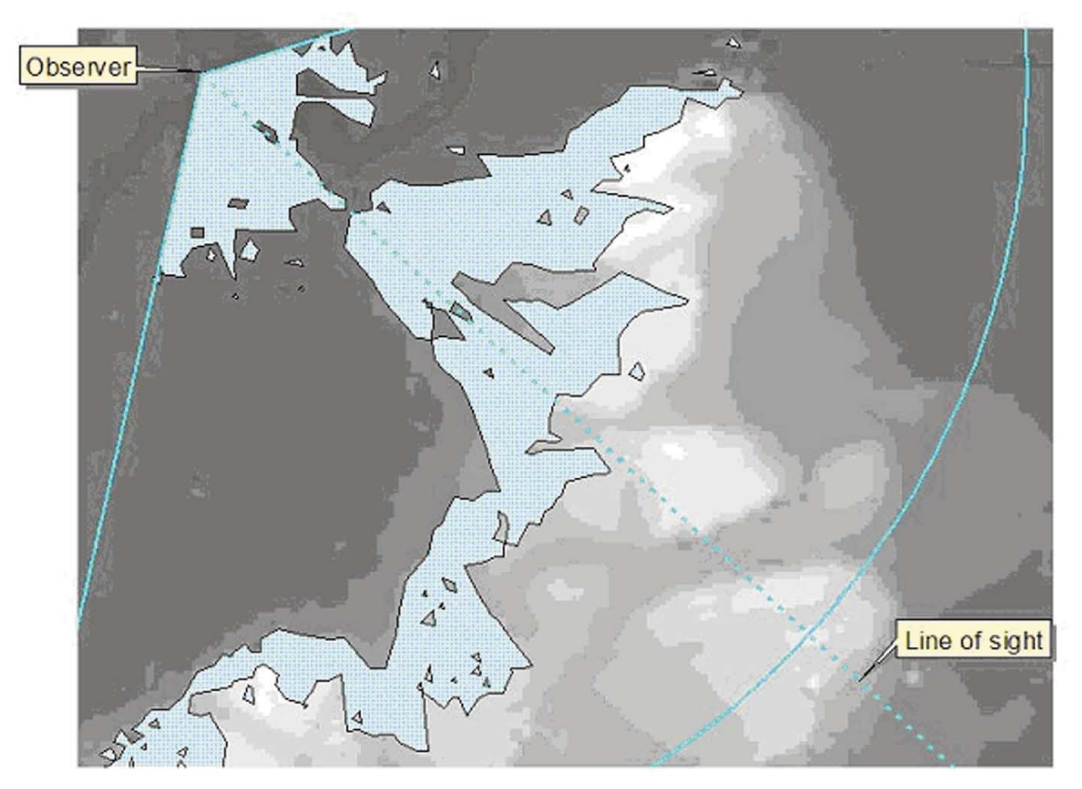

 ${\hbox{\bf Rys}}.$ 9. Zakres widoczności powierzchni topograficznej z wybranego punktu obserwacji – wyznaczony za pomocą ArcView 3.3 3D Analyst Źródło: (Legault, 2005)

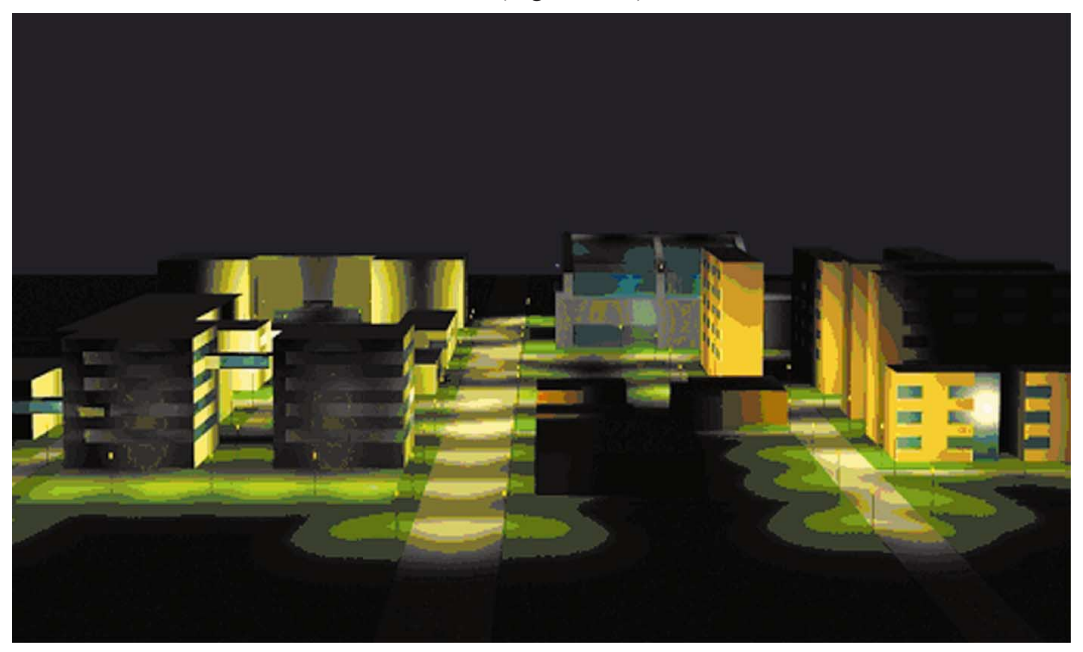

Rys. 10. Analiza wirtualnego obrazu projektowanego campusa uniwersyteckiego z symulacją oświetlenia nocnego; wielopunktowe oświetlenie tworzy złożony układ zróżnicowanego natężenia światła i nakładających się cieni

Źródło: (Niedojadło, 2005) praca dyplomowa wykonana pod kierownictwem autora